#### **Spitzenorgane EH-K-12**

<span id="page-0-1"></span>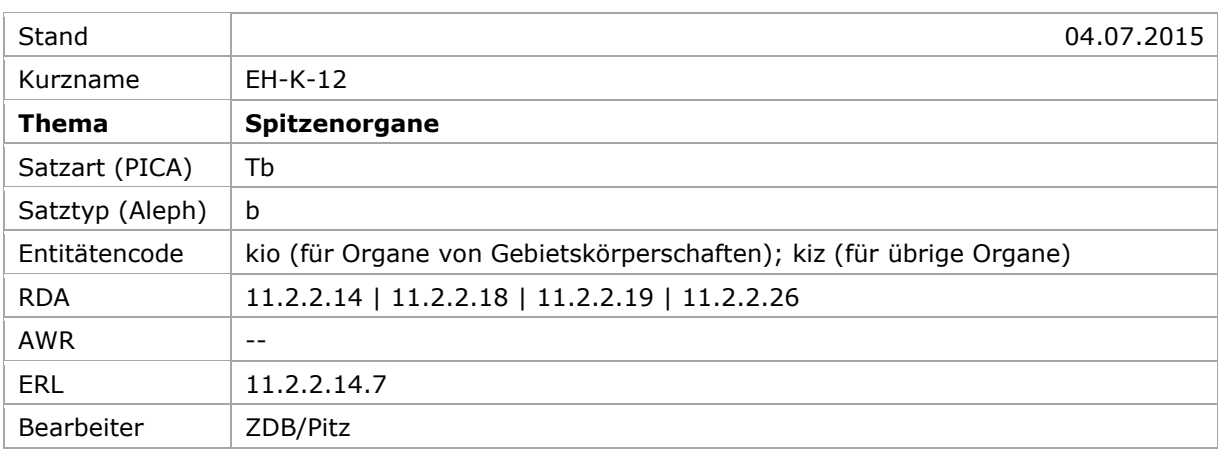

### [Allgemein](#page-0-0) | [Bevorzugter Name](#page-0-0) | [Abweichende Namen](#page-1-0) | [Altdaten](#page-2-0) | [Beispiel](#page-4-0) | [Anzeige](#page-4-1)

## Allgemein

Unter Spitzenorganen werden hier Körperschaften verstanden, die eine Körperschaft als Ganzes vertreten bzw. in ihrem Namen sprechen. Dazu gehören Exekutivorgane (z.B. Vorstand, Sekretariat), Organe mit Entscheidungsbefugnissen (z.B. Mitgliederversammlung) und Informationsorgane. Bei Gebietskörperschaften zählen Exekutivorgane (z.B. Regierungen), Informationsorgane und Vertretungskörperschaften (z.B. Parlamente) dazu, bei Religionsgemeinschaften Exekutivorgane (z.B. Bischof, Generalvikariat), Informationsorgane und ständige Vertretungskörperschaften (z.B. Synoden).

Zu Amtsinhabern wie Bischöfen als Organe vgl. [EH-K-13](https://wiki.dnb.de/download/attachments/90411359/EH-K-13.pdf) Zu ständigen Vertretungskörperschaften wie Synoden vgl. [EH-K-14](https://wiki.dnb.de/download/attachments/90411359/EH-K-14.pdf)

[nach oben](#page-0-1)

## <span id="page-0-0"></span>Bevorzugter Name und normierter Sucheinstieg

Spitzenorgane werden als Abteilung des normierten Sucheinstiegs der übergeordneten Körperschaft bzw. Gebietskörperschaft oder Religionsgemeinschaft erfasst.

#### Beispiel:

# PICA3<sup>1</sup> **110** Sozialdemokratische Partei Deutschlands**\$b**Vorstand

- **110** Bundesbahndirektion Hamburg**\$b**Pressedienst
- **110** Deutschland**\$b**Bundesregierung
- **110** Speyer**\$b**Stadtrat
- **110** Katholische Kirche**\$b**Erzdiözese Köln**\$b**Erzbischof

#### Aleph<sup>2</sup>

-

<sup>1</sup> Die Darstellung der PICA-Beispiele entspricht der Erfassung in der WinIBW.

**110 \$k** Sozialdemokratische Partei Deutschlands **\$b** Vorstand

**110 \$k** Bundesbahndirektion Hamburg **\$b** Pressedienst

**110 \$k** Deutschland **\$b** Bundesregierung

**110 \$k** Speyer **\$b** Stadtrat

**110 \$k** Katholische Kirche **\$b** Erzdiözese Köln **\$b** Erzbischof

#### Aleph IDS

**110 2\_ \$a** Sozialdemokratische Partei Deutschlands **\$b** Vorstand

**110 2\_ \$a** Bundesbahndirektion Hamburg **\$b** Pressedienst

**110 1\_ \$a** Deutschland **\$b** Bundesregierung

**110 1\_ \$a** Speyer **\$b** Stadtrat

**110 2\_ \$a** Katholische Kirche **\$b** Erzdiözese Köln **\$b** Erzbischof

[nach oben](#page-0-1)

#### <span id="page-1-0"></span>Abweichende Namen und zusätzliche Sucheinstiege

Nach RDA sind abweichende Namen keine Kernelemente und auch nach den Vereinbarungen keine Zusatzelemente. Grundsätzlich kann jede Namensform, die gesucht werden könnte, als abweichende Namensform erfasst werden.

Beispiel:

## PICA3 **410** Vorstand**\$g**Sozialdemokratische Partei Deutschlands **410** Pressedienst**\$g**Bundesbahndirektion Hamburg **410** Bundesregierung**\$g**Deutschland **410** Stadtrat**\$g**Speyer **410** Erzbischof**\$g**Katholische Kirche. Erzdiözese Köln Aleph

**410 \$k** Vorstand **\$h** Sozialdemokratische Partei Deutschlands

- **410 \$k** Pressedienst **\$h** Bundesbahndirektion Hamburg
- **410 \$k** Bundesregierung **\$h** Deutschland

**410 \$k** Stadtrat **\$h** Speyer

**410 \$k** Erzbischof **\$h** Katholische Kirche. Erzdiözese Köln

#### Aleph IDS

ı

- **410 2\_ \$a** Vorstand **\$g** Sozialdemokratische Partei Deutschlands
- **410 2\_ \$a** Pressedienst **\$g** Bundesbahndirektion Hamburg
- **410 2\_ \$a** Bundesregierung **\$g** Deutschland
- **410 2\_ \$a** Stadtrat **\$g** Speyer
- **410 2\_ \$a** Erzbischof **\$g** Katholische Kirche. Erzdiözese Köln

[nach oben](#page-0-1)

<sup>&</sup>lt;sup>2</sup> Die Aleph-Beispiele werden zur besseren Übersicht mit Spatien vor und nach den Unterfeldern dargestellt. Dies entspricht *nicht* der tatsächlichen Erfassung; zur Erfassung werden im Aleph-System Satzschablonen verwendet.

### <span id="page-2-0"></span>Umgang mit Altdaten

Zum Umgang mit Altdaten vgl. [Altdatenkonzept.](https://wiki.dnb.de/download/attachments/90411323/Altdatenkonzept_GND-RDA.pdf)

Spitzen-, Exekutiv - und Informationsorgane werden mit dem RDA-Umstieg auch von der FE als eigene Entitäten erfasst.

Wenn solche Entitäten in der Formalerschließung oder Sacherschließung gebraucht werden, die früher von der Formalerschließung als abweichende Namen aufgetragen wurden, wird ein neuer Datensatz erfasst bzw. ein aus der Sacherschließung vorhandener Datensatz genutzt. **Der abweichende Name bei der übergeordneten Körperschaft bzw. Gebietskörperschaft wird gelöscht.**

Um Umverknüpfungen in Titeldaten zu ermöglichen, sollen die neuen Datensätze, die künftig für den gelöschten abweichenden Namen verwendet werden, gekennzeichnet werden:

Die Markierung erfolgt wie beim Splitten von Pseudonymen über das Feld 901 mit einer Mailbox, die neben Datum und eigener Absenderadresse keinen Text sondern nur "e-spio" als Empfängeradressierung enthält und damit suchbar gemacht wird.

#### **901 \$z**JJJJ-MM-TT**\$b**a-ISIL e-spio

Nach Umverknüpfung von Beständen des betreffenden Spitzen-, Exekutiv- oder Informationsorgans kann der ISIL der jeweiligen Einrichtung als zusätzlicher, stummgeschalteter Empfänger mit "exISIL" ergänzt werden, damit diese Fälle von der jeweiligen Redaktion ausgeblendet werden können (Kennzeichnung als ,erledigt' nach Bearbeitung).

**901 \$z**JJJJ-MM-TT**\$b**a-ISIL e-spio e-xISIL

#### *Die "e-spio"-Mailbox als solche bleibt im Datensatz erhalten.*

Da wahrscheinlich nicht überall, die Titeldaten rückwirkend umgehängt werden können, wird folgender Hinweis immer in 680 ergänzt:

"Bis zum RDA-Vollumstieg (2015/2016) wurden Spitzen-, Exekutiv- oder Informationsorgane wie das im vorliegenden Datensatz erfasste Organ in der Formalerschließung unter der Hauptkörperschaft mitaufgeführt. Alte Titelverknüpfungen konnten ggf. noch nicht neu verknüpft werden."

Bei Nutzung eines Datensatzes aus der Sacherschließung wird der ggf. vorhandene Benutzungshinweis "Datensatz nicht für Titelverknüpfungen in der Formalerschließung verwenden. Titelverknüpfungen in der Formalerschließung erfolgen stattdessen mit der übergeordneten Körperschaft" gelöscht.

Beispiele:

1. Kein Körperschaftsdatensatz für das Spitzenorgan vorhanden:

#### **151 Zwickau**

**410** Zwickau**\$b**Rat**\$4**spio

- **410** Rat**\$g**Zwickau**\$4**spio
- **410** Zwickau**\$b**Radt**\$4**spio

 Radt**\$g**Zwickau**\$4**spio Zwickau**\$b**Stadtrat**\$4**spio

Stadtrat**\$g**Zwickau**\$4**spio

Zwickau**\$b**Stadtverwaltung**\$4**spio

Stadtverwaltung**\$g**Zwickau**\$4**spio

Neu zu erfassender Datensatz für das Spitzenorgan

kio

Zwickau**\$b**Stadtrat

Stadtrat**\$g**Zwickau

!...!*Zwickau***\$4**adue

Bis zum RDA-Vollumstieg (2015/2016) wurden Spitzen-, Exekutiv- oder Informationsorgane wie das im vorliegenden Datensatz erfasste Organ in der Formalerschließung unter der Hauptkörperschaft mitaufgeführt. Alte Titelverknüpfungen konnten ggf. noch nicht neu verknüpft werden.

**901 \$z**2016-06-22**\$b**a-ISIL e-spio

*Hinweis: Falls "Zwickau\$bRat\$4spio" und "Zwickau\$bRadt\$4spio" keine chronologischen Splits, sondern nur abweichende Namen darstellen, werden sie auch in den neuen Datensatz eingetragen und aus dem Datensatz der Hauptkörperschaft gelöscht. Sind es chronologische Splits, müssen neue Datensätze erfasst werden.*

2. Datensatz aus Sacherschließung vorhanden

## gik

**Augsburg**

Augsburg**\$b**Stadtrat**\$4**spio

Stadtrat**\$g**Augsburg**\$4**spio

Augsburg**\$b**Stadtmagistrat**\$4**spio

Stadtmagistrat**\$g**Augsburg**\$4**spio

Augsburg**\$b**Oberbürgermeister**\$4**spio

Oberbürgermeister**\$g**Augsburg**\$4**spio

Augsburg**\$b**Rath**\$4**spio

Rath**\$g**Augsburg**\$4**spio

- Augsburg**\$b**Rat**\$4**spio
- Rat**\$g**Augsburg**\$4**spio

Augsburg**\$b**Amt für Öffentlichkeitsarbeit**\$4**spio

Amt für Öffentlichkeitsarbeit**\$g**Augsburg**\$4**spio

Augsburg**\$b**Referat Oberbürgermeister**\$4**spio

Augsburg**\$b**Abteilung Schulwesen**\$4**spio

kio

s

#### **Augsburg\$bStadtrat**

Augsburg**\$b**Rat

 *(ggf. weitere 410-Formen aus dem Tg-Datensatz ergänzen und dort löschen, falls keine chronolog. Splits)*

!...!*Stadtrat***\$4**obin

!...!*Augsburg***\$4**adue

!...!*Bayern***\$4**geow

GND-ÜR K19

**670** Homepage**\$b**Stand: 28.06.2016**\$u**<http://www.augsburg.de/> **680** Datensatz nicht für Titelverknüpfungen in der Formalerschließung verwenden. Titelverknüpfungen in der Formalerschließung erfolgen stattdessen mit der übergeordneten Körperschaft. **680** Bis zum RDA-Vollumstieg (2015/2016) wurden Spitzen-, Exekutiv- oder Informationsorgane wie das im vorliegenden Datensatz erfasste Organ in der Formalerschließung unter der Hauptkörperschaft mitaufgeführt. Alte Titelverknüpfungen konnten ggf. noch nicht neu verknüpft werden.

<span id="page-4-0"></span>**901 \$z**2016-06-22**\$b**a-ISIL e-spio

[nach oben](#page-0-1)

Beispiel (Vollständiger Datensatz)

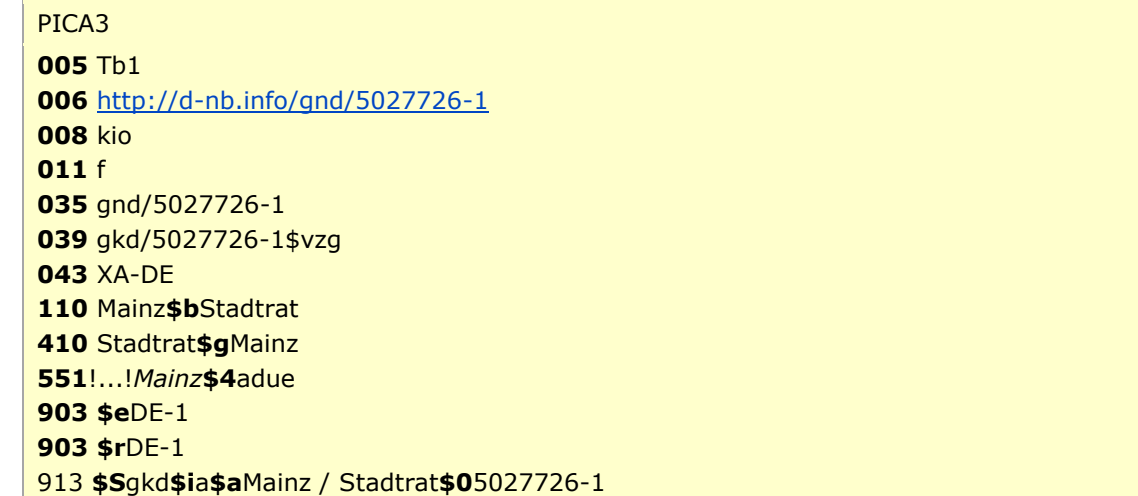

Aleph

## Aleph

xx

[nach oben](#page-0-1)

## <span id="page-4-1"></span>Anzeige des normierten Sucheinstiegs

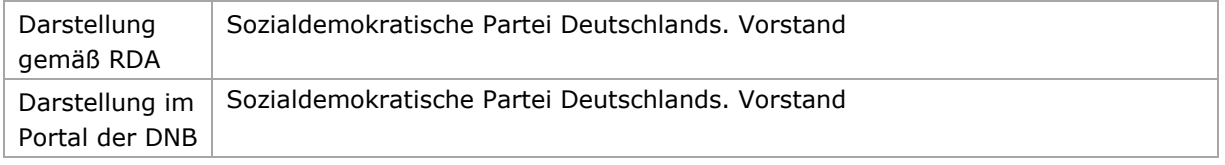

[nach oben](#page-0-1)